# **1 IP Event Dampening Commands**

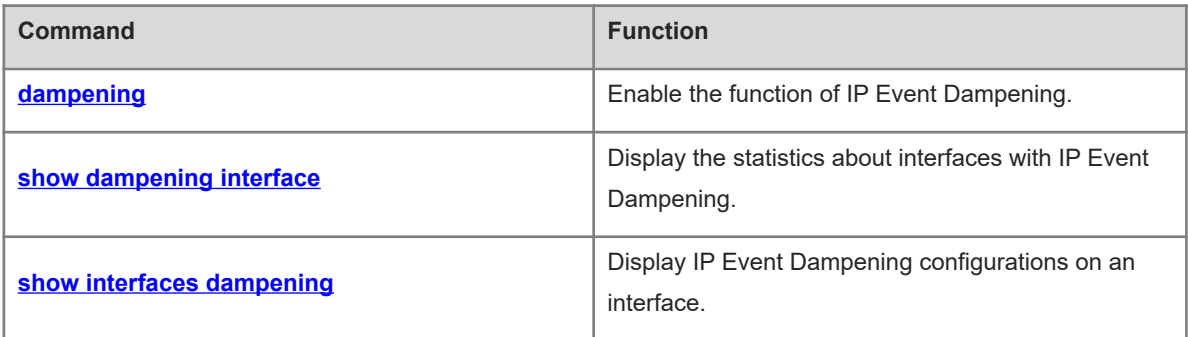

# <span id="page-1-0"></span>**1.1 dampening**

#### **Function**

Run the **dampening** command to enable the function of IP Event Dampening.

Run the **no** form of this command to disable this feature.

Run the **default** form of this command to restore the default configuration.

The function of IP Event Dampening is disabled for a routing interface by default.

#### **Syntax**

**dampening** [ *half-life-period* [ *reuse-threshold suppress-threshold max-suppress* [ **restart** [ *restart-penalty* ] ] ] ]

**no dampening**

**default dampening**

#### **Parameter Description**

*half-life-period*: Half-life period in seconds. The value range is from 1 to 30. The default value is **5**.

*reuse-threshold*: Reuse threshold. The value range is from 1 to 20000. The default value is **1000**.

*suppress-threshold*: Suppress threshold. The value range is from 1 to 20000. The default value is **2000**.

*max-suppress*: Maximum suppress time. The value range is 1 to 255. The default value is four times that of *half-life-period*.

**restart** *restart-penalty*: Specifies the initial penalty. The value range is from 1 to 20000. The default value is **2000**.

#### **Command Modes**

Interface configuration mode

#### **Default Level**

 $\overline{2}$ 

#### **Usage Guidelines**

Configuring the function of IP Event Dampening affects the functions of associated modules (direct routes, host routes, static routes, dynamic routes, and Virtual Router Redundancy Protocol (VRRP)).

When an interface is suppressed based on the configured criteria of the command, the associated modules determine the interface as Down and thus delete corresponding routes. This interface does not receive and send any data.

When the **dampening** command is reconfigured on an interface configured with this command, the dampening information on the interface is cleared, but the flap count is retained, unless you run the **clear counters** command to clear the interface statistics.

#### **Examples**

The following example enables IP Event Dampening on interface GigabitEthernet0/1, and sets the half-time period to 30s, the reuse threshold to 1500, the suppress threshold to 10,000, and the maximum suppress time to 100s.

```
Hostname> enable
Hostname# configure terminal
Hostname(config)# interface gigabitEthernet 0/1
Hostname(config-if-GigabitEthernet 0/1)# dampening 30 1500 10000 100
```
#### **Notifications**

When the configured maximum suppress time (*max-suppress*) is so small that the maximum penalty is smaller than the suppress threshold, the interface is never suppressed. When such a configuration error occurs, the following notification will be displayed:

```
% Maximum penalty (10) is less than suppress penalty (2000). Increase maximum 
suppress time
```
When the **damening** command is configured and the available system memory is insufficient to save the configuration, the following notification will be displayed:

% No memory, configure dampening fail!

#### **Common Errors**

- The configured maximum suppress time (*max-suppress*) is too small.
- IP Event Dampening is configured on an non-L3 interface.

#### **Platform Description**

This command is supported on only L3 devices.

When a routed interface is converted into a switching interface, the **dampening** command configured on the interface is deleted.

IP Event Dampening cannot be configured on **virtual templates**.

#### **Related Commands**

- **[show dampening interface](#page-2-0)**
- <span id="page-2-0"></span> **[show interfaces dampening](#page-3-0)**

# **1.2 show dampening interface**

#### **Function**

Run the **show dampening interface** command to display the statistics about interfaces with IP Event Dampening.

#### **Syntax**

**show dampening interface**

#### **Parameter Description**

N/A

#### **Command Modes**

All modes except the user EXEC mode

#### **Default Level**

2

#### **Usage Guidelines**

This command is used to display statistics about interfaces with IP Event Dampening.

#### **Examples**

The following example displays statistics about interfaces with IP Event Dampening.

Hostname> enable Hostname# show dampening interface 1 interfaces are configured with dampening. No interface is being suppressed.

#### **Table 1-1Output Fields of the show dampening interface Command**

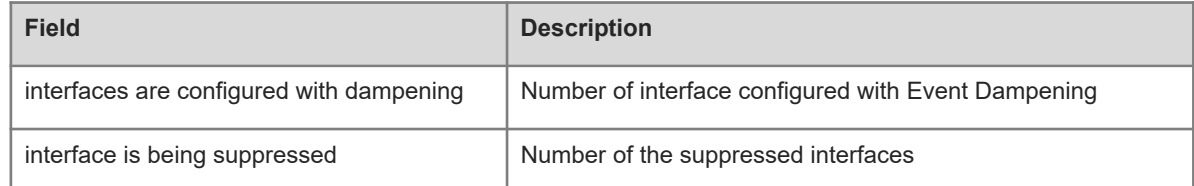

#### **Notifications**

N/A

# **Common Errors**

N/A

#### **Platform Description**

N/A

#### **Related Commands**

<span id="page-3-0"></span>**•** [show interfaces dampening](#page-3-0)

# **1.3 show interfaces dampening**

#### **Function**

Run the **show interfaces dampening** command to display IP Event Dampening configurations on an interface.

## **Syntax**

**show interfaces** [ *interface-type interface-number* ] **dampening**

#### **Parameter Description**

*interface-type interface-number*: Interface type and interface number. If this parameter is not specified, information about all interfaces is displayed.

#### **Command Modes**

All modes except the user EXEC mode

#### **Default Level**

2

#### **Usage Guidelines**

N/A

#### **Examples**

The following example displays IP Event Dampening configurations.

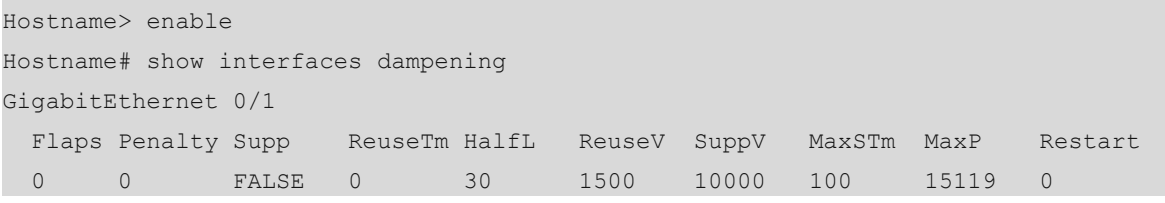

#### **Table 1-1Output Fields of the show interfaces dampening Command**

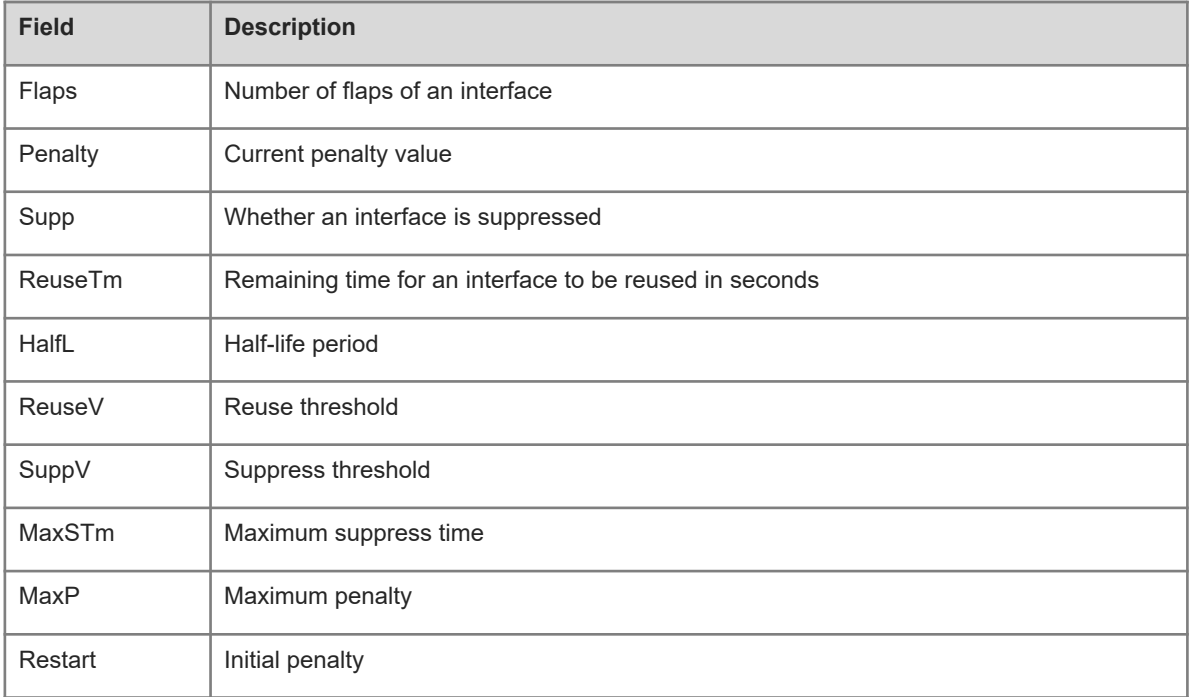

#### **Notifications**

N/A

## **Common Errors**

N/A

## **Platform Description**

N/A

#### **Related Commands**

**e** [show dampening interface](#page-2-0)